Universidade de São Paulo Instituto de Matemática e Estatística

# MAC5855 – Tópicos de Desenvolvimento para Web

Relatório Final

## Leilão Online

Professor: Marco Gerosa

Alexandre Albano – NUSP: 4894836 Filipe Ferraz Salgado – NUSP: 4894728

28/06/2009

#### **1 Análise das funcionalidades Web 2.0 do site Amazon.com**

#### **1.1 Busca**

Dada uma consulta, uma palavra ou frase, uma busca é o processo de retornar documentos que são relevantes à consulta feita. A lista de documentos é geralmente devolvida em alguma ordem de relevância. Uma busca é basicamente o processo de criação de um vetor de termos que representa a consulta e a devolução daqueles documentos cujos vetores de termos são mais similares ao vetor da consulta.

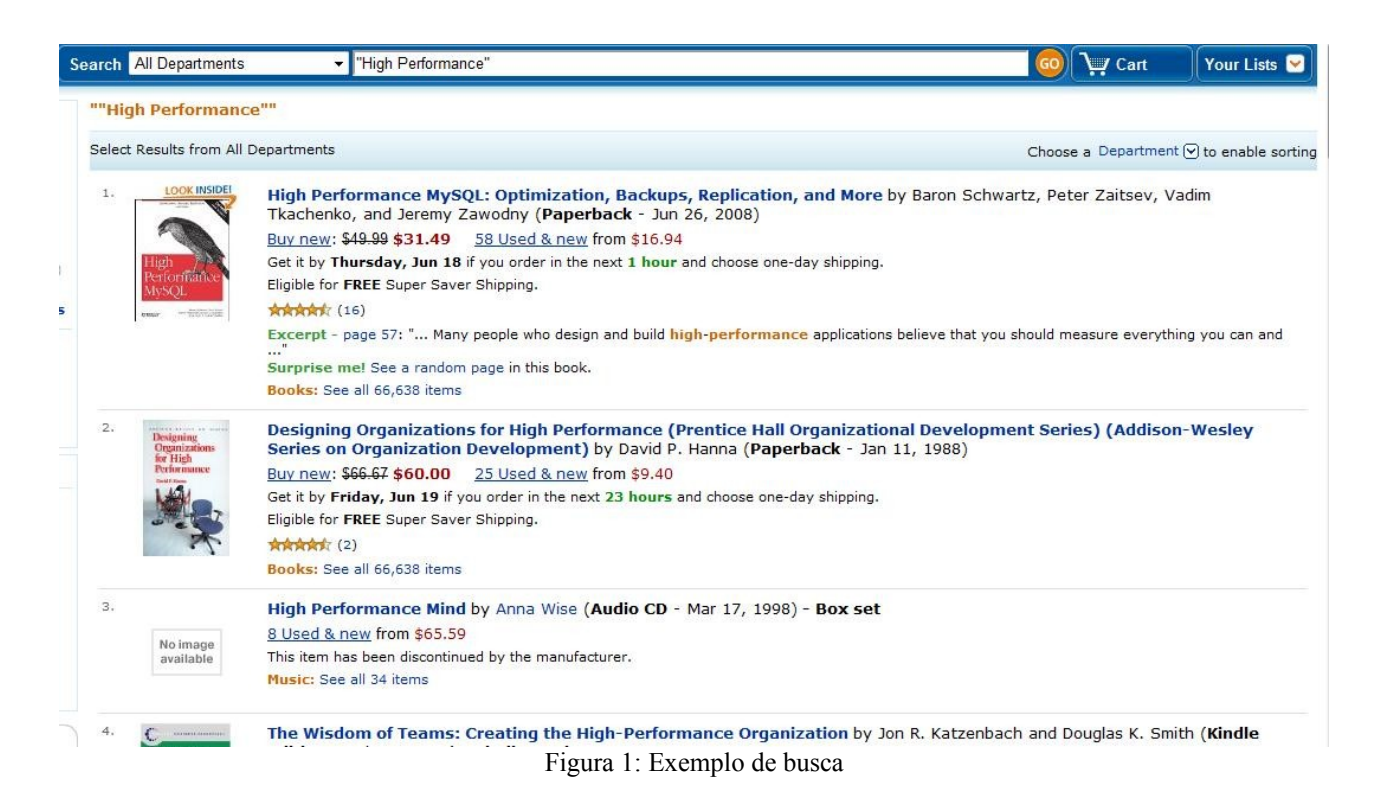

#### **1.2 Tags**

Tagging é o processo de adicionar texto livre, palavras ou pequenas frase, aos itens. Essas palavras-chave ou tags podem ser anexadas a qualquer coisa em uma aplicação: usuários, fotos, artigos, produtos, blogs, vídeos, podcasts, …

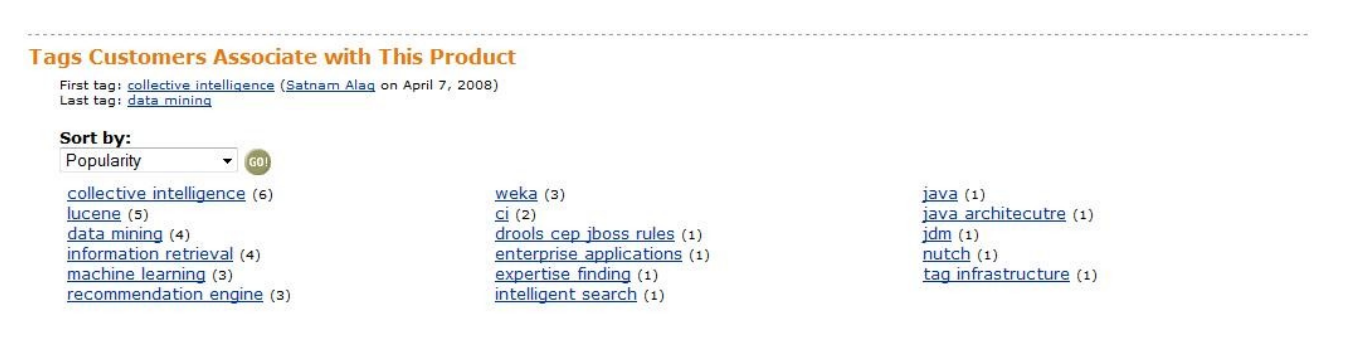

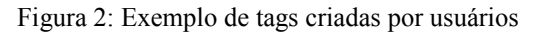

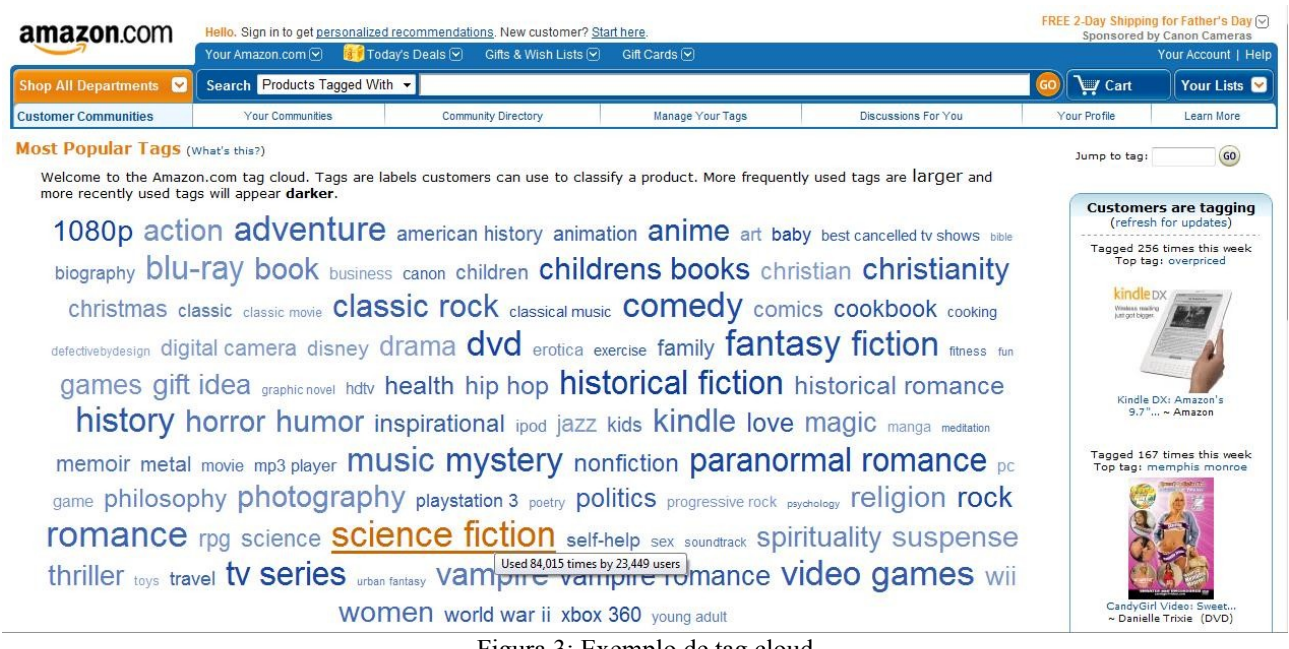

#### Figura 3: Exemplo de tag cloud

#### **1.3 Recomendação**

Mecanismos de recomendação mostram aos usuários itens que possam interessá-los. Eles levam em conta o contexto no qual os itens estão sendo mostrados e dados transacionais passados (com alta freqüência, quem comprou este item também comprou estes) .

Para isso, são utilizados algoritmos de descoberta de regra de associação (Association Rule Discovery) sobre a base de dados que contém as transações (compras) dos usuários.

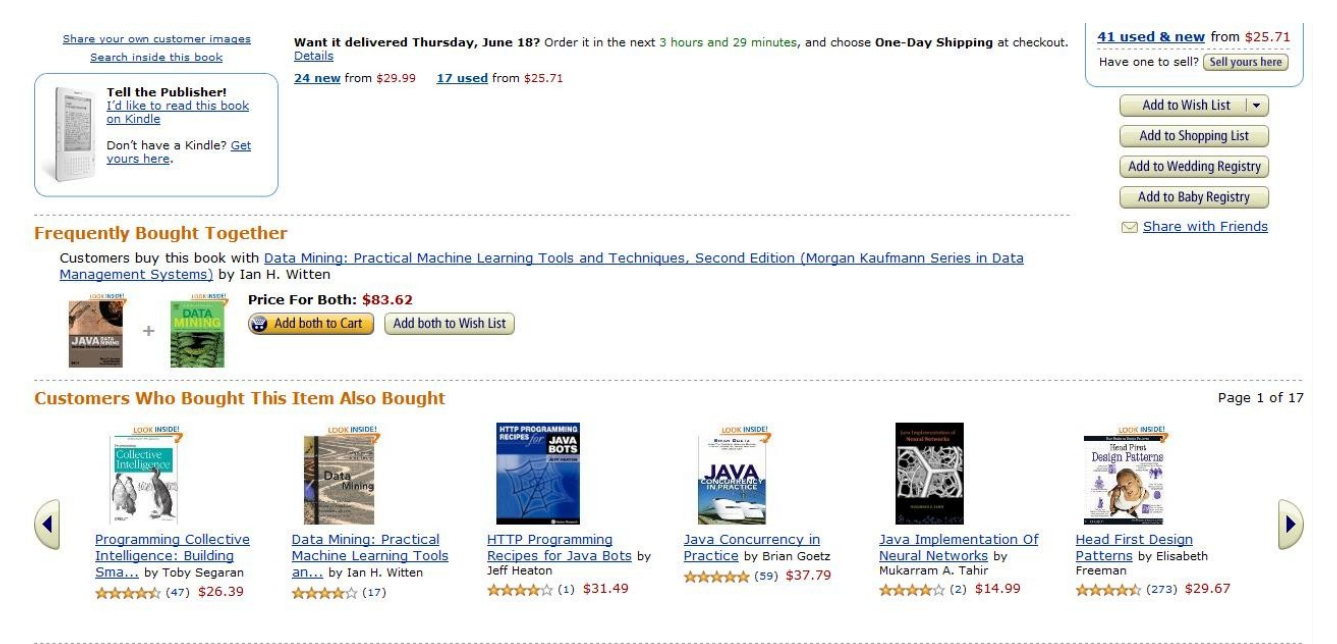

Figura 4: Exemplo de recomendação

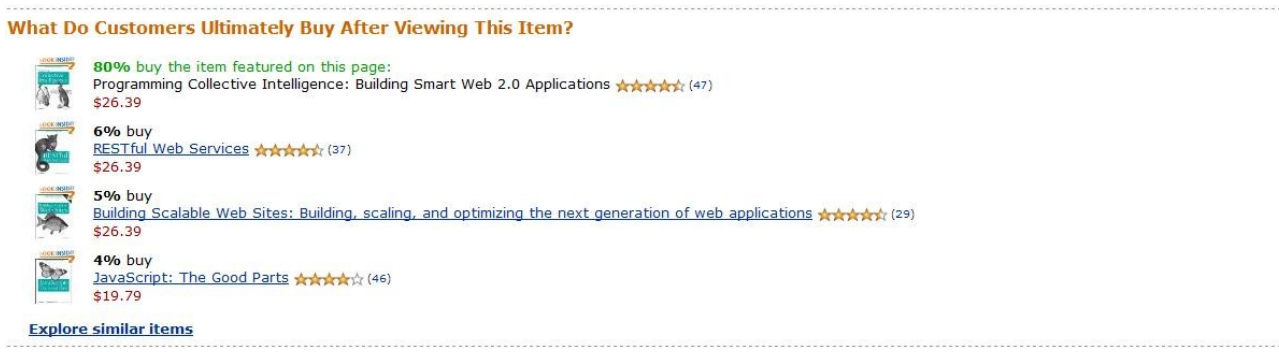

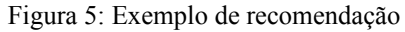

#### **1.4 Reputação**

O amazon marketplace [\(www.amazon.com/marketplace\)](http://www.amazon.com/marketplace) é um ambiente virtual onde livrarias podem "terceirizar" seu serviço de e-commerce para a Amazon.com em troca de comissão sobre vendas. Desta maneira, pequenas livrarias ao redor do mundo podem vender seus livros (em particular, livros não disponíveis no amazon.com) utilizando toda a infraestrutura Amazon.com, inclusive de cobrança. A amazon.com então repassa a receita para a livraria e pede para o usuário um "feedback" em forma de avaliação, de 0 a 5 estrelas, desta loja virtual que o usuário efetuou uma compra.

Desta maneira, um sistema de reputação sobre as lojas virtuais é estabelecido, evitando lojas "fraudulentas" que não entregam o que foi pedido.

Na figura 6, um livro sendo oferecido por 2 "lojas virtuais" e pela própria Amazon.com:

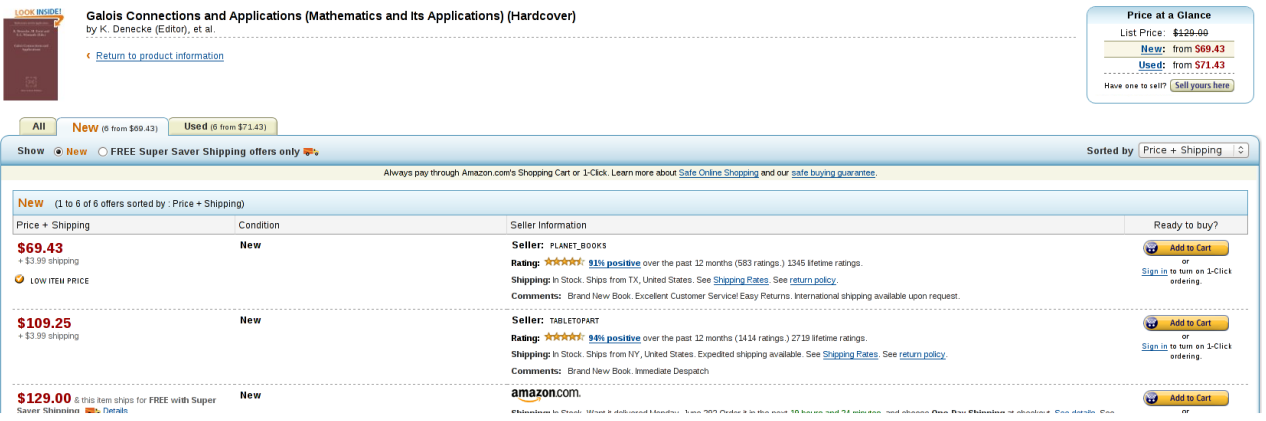

Figura 6: Exemplo do Amazon Marketshare com as avaliações

Na figura 7, detalhe da reputação da loja virtual "planet books":

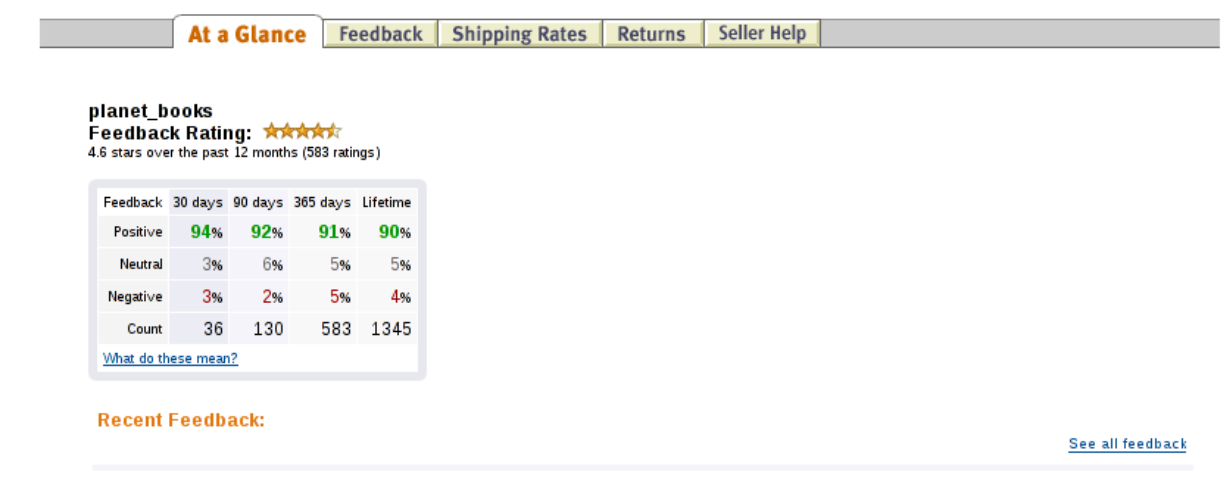

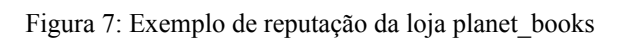

## **2 Sistema Desenvolvido – Leilão Online**

## **2.1 Especificação**

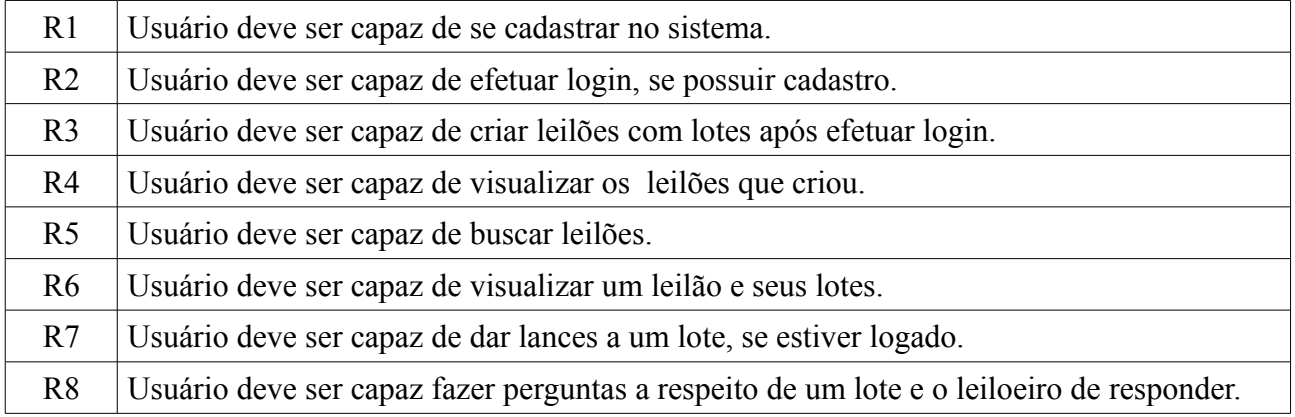

## **2.2 Análise**

## **2.2.1 Diagrama de Classes**

A distribuição dos pacotes ficou da seguinte forma:

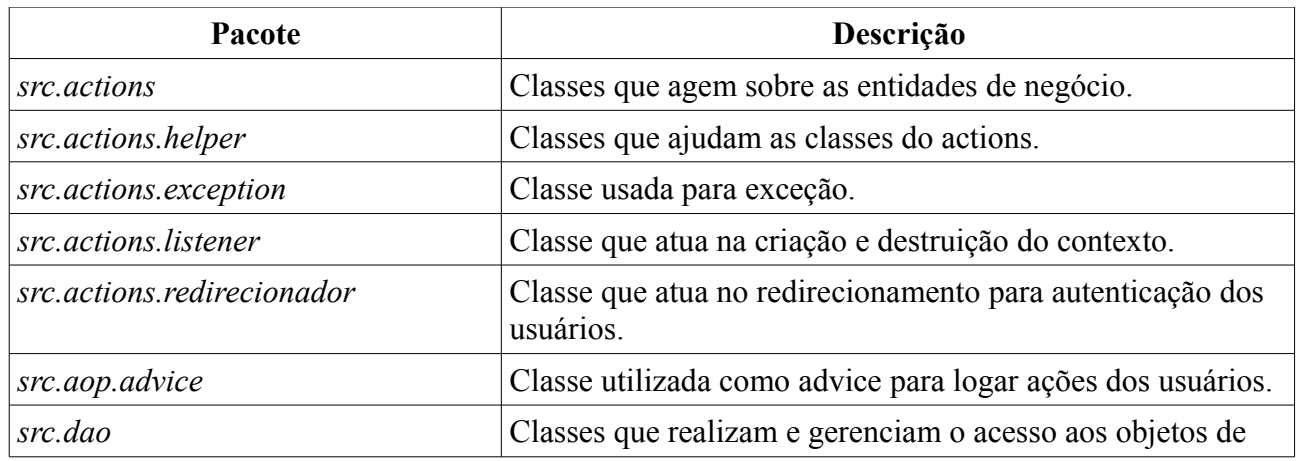

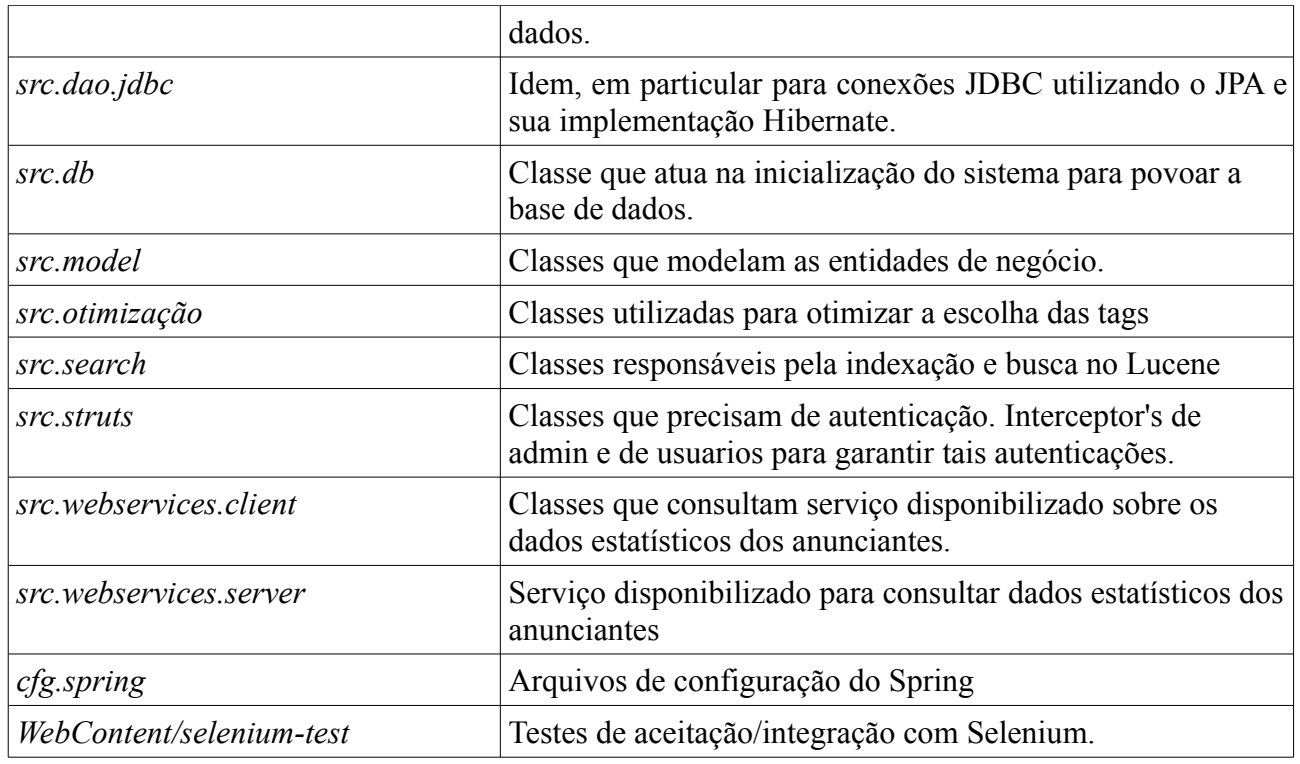

No diagrama 1 colocamos apenas as classes do pacote src.model:

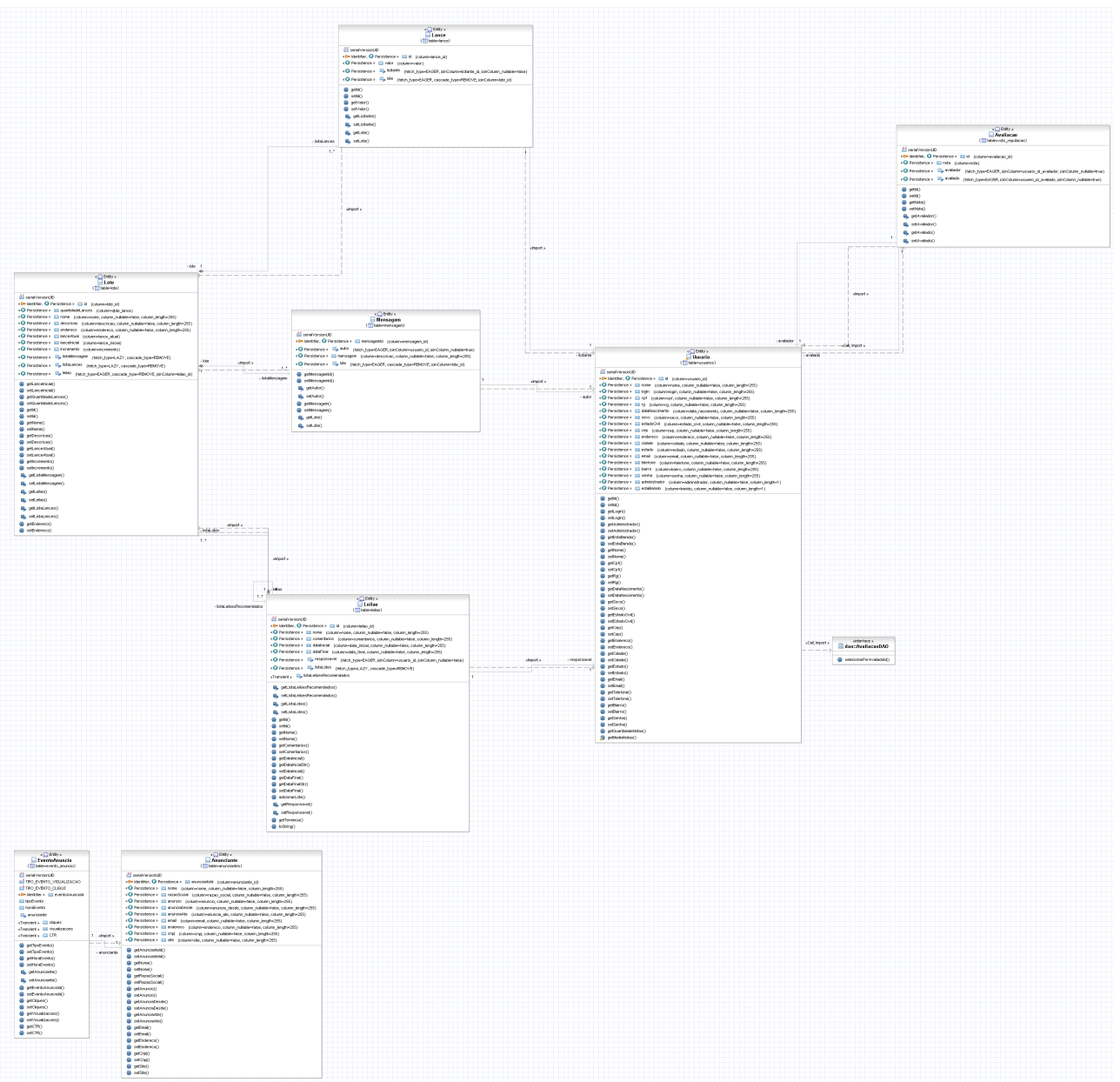

Diagrama 1: Diagrama de classes do pacote src.model

## **2.2.2 Diagrama de Casos de Uso**

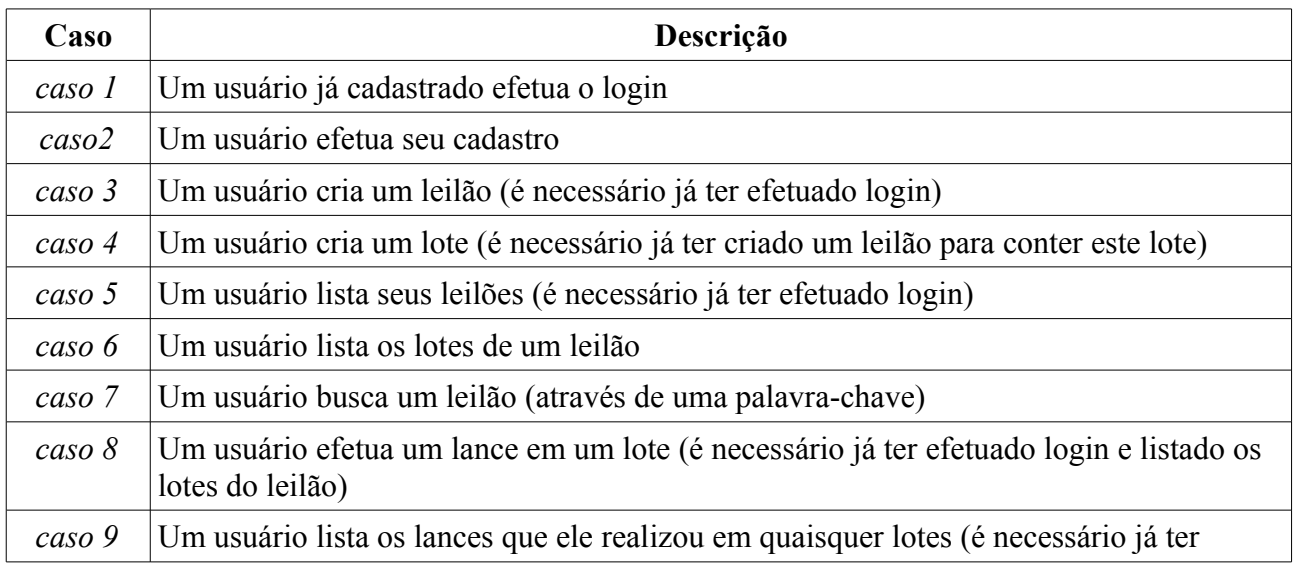

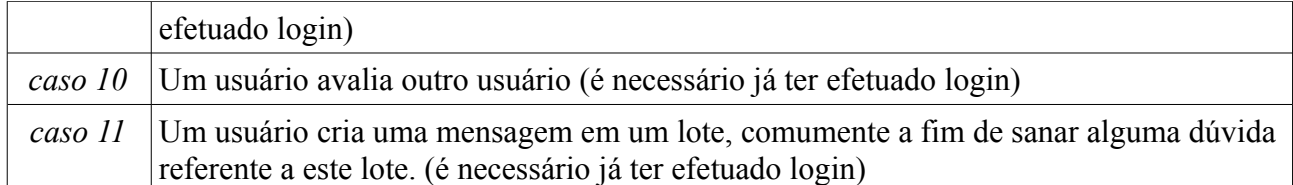

O diagrama 2 representa os casos de uso:

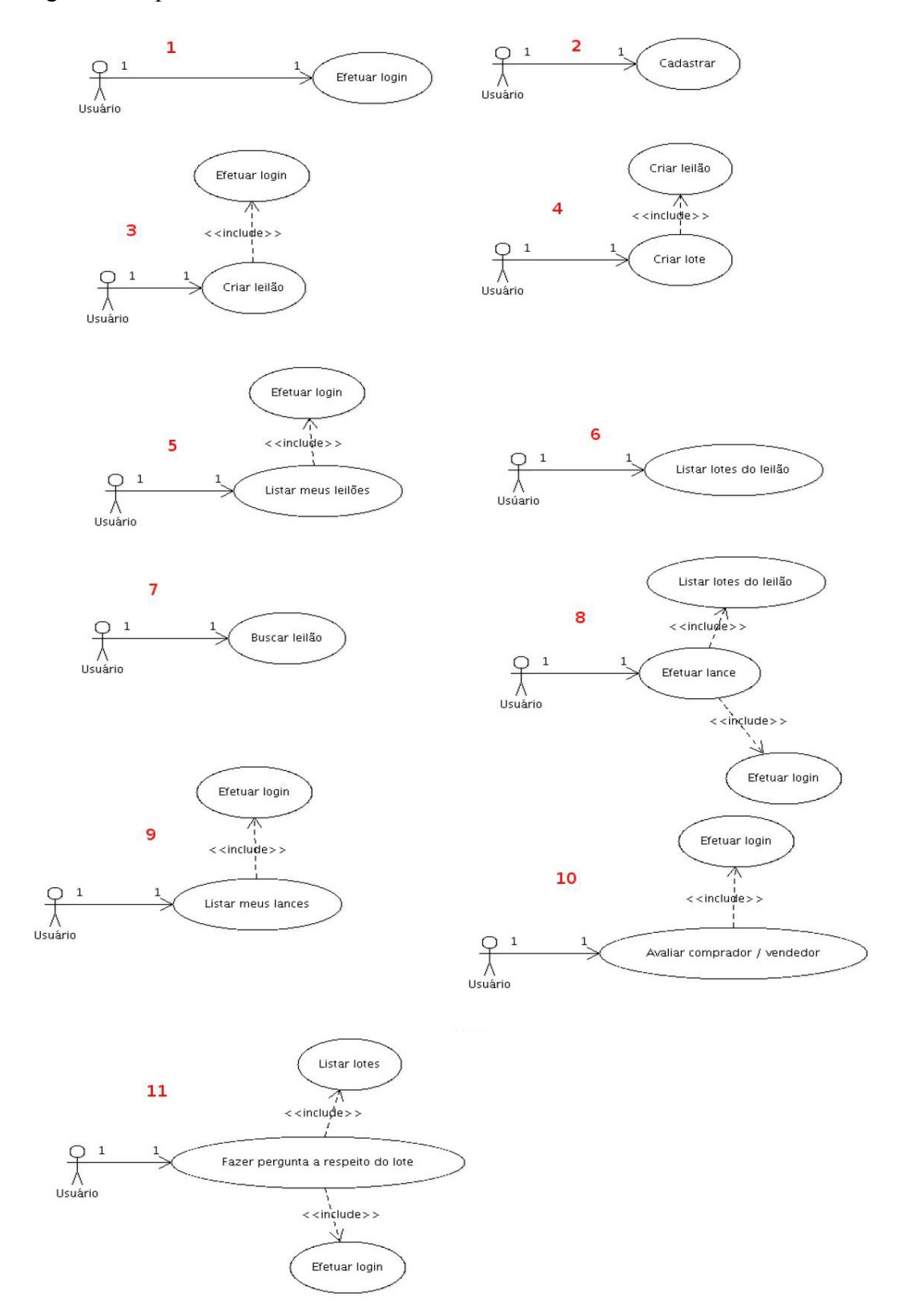

Diagrama 2: Diagrama de casos de uso

#### **2.3 Justificativa das tecnologias escolhidas**

#### **2.3.1 AJAX, JSON**

Optamos pela utilização de AJAX e JSON em alguns lugares da interface, pois através dessas tecnologias o sistema ganha em dinamicidade. Isso é possível graças ao AJAX que faz com que não seja necessário fazer uma nova requisição ao servidor a cada clique, o que deixaria o cliente esperando. Já o JSON é um formato para serialização de dados mais simples que o XML. Tudo isso junto deixa a navegação mais agradável.

#### **2.3.2 jQuery**

Hoje em dia utilizamos muito JavaScript (JS) para aproveitarmos os recursos do próprio navegador do cliente. Entretanto, JS em si é um tanto trabalhoso. Então, optamos por usar o jQuery, que é uma biblioteca JS, para facilitar todo o trabalho que seria feito através de JS puro: manipulação de elementos DOM, efeitos, estilos, …

#### **2.3.3 Struts**

Optamos pelo Struts devido aos seus Interceptor's. Assim, estamos utilizando-o apenas para controlar as partes do sistemas que necessitavam de autenticação.

#### **2.3.4 Hibernate / JPA**

Optamos pelo JPA e pela sua implementação Hibernate pois essas tecnologias facilitam muito o mapeamento de dados modelados em sistemas OO para dados modelados em banco de dados e vice-versa.

#### **2.3.5 Spring**

Escolhemos o Spring por ele permitir injeção de dependência de maneira simples. No nosso caso, optamos por injetar os dao's, o que já facilitou bastante. Além disso, usamos o Spring AOP para logar toda ação do banco de dados. Isso é útil para uma eventual auditoria ou para coletar informações dos usuários.

#### **2.3.6 Selenium**

O Selenium foi escolhido pois foi a ferramenta mais adequada para realizar os testes de aceitação e integração. Adequada no sentido de ser a mais conhecida pelos integrantes do grupo e também uma das mais populares.

#### **2.3.7 Webservice / SOA**

Decidimos implementar um serviço que mostra as estatísticas de cada anunciante utilizando SOAP por ser uma tecnologia já estabelecida, com boa documentação e que utiliza um formato bem-definido (XML). Talvez, se REST continuar crescendo, poderíamos disponibilizar nos dois protocolos.

#### **2.3.8 Mashup**

Fizemos um mashup com o<http://tinygeocoder.com/>e [http://code.google.com/intl/pt-](http://code.google.com/intl/pt-BR/apis/maps/index.html)[BR/apis/maps/index.html](http://code.google.com/intl/pt-BR/apis/maps/index.html) para obter a localização dos lotes dos leilões. Optamos por fazer um mashup porque ele só tem a acrescentar à aplicação, uma vez que você pode utilizar recursos prontos na Web. Basta que tenhamos consciência que esses recursos podem ficar indisponíveis às vezes

#### **2.4 Funcionalidades referentes à Web 2.0**

#### **2.4.1 Analisador Textual, Tags e Otimização**

As tags são exibidas no resultado de cada pesquisa feita pelo usuário, baseadas nos leilões

devolvidos. Ao clicar numa tag, é como se o usuário realizasse uma nova busca com aquela palavra e, assim, a lista de tags se atualiza, permitindo uma navegação pelas tags.

Para construir a lista de tags utilizamos o analisador textual para criar um vetor de termos de cada leilão devolvido pela busca. Nessa criação levamos em conta o texto dos outros leilões (calculamos através de tf\*idf). Utilizando o otimizador com o algoritmo randômico, pegamos 10 termos (tags) da lista de termos de todos os leilões que havia sido calculada.

#### **2.4.2 Analisador Textual e Recomendação**

A recomendação é feita para sugerir leilões ao usuário assim que ele visualiza um leilão. Então, o usuário pode clicar em um leilão recomendado e, assim, ele irá visualizar esse novo leilão e a lista de recomendação será atualizada.

Utilizamos o analisador textual para calcular o vetor de termos de um leilão que será visualizado. Em seguida, calculamos a similaridade através do dotProduct() desse vetor com os vetores de termos dos outros leilões (os vetores dos leilões são pré-processados na subida do contexto da aplicação). Pegamos os 5 mais similares, descartando o primeiro que será o próprio leilão que será exibido.

#### **2.5 Participação dos integrantes do grupo**

Ambos tiveram participação em todas as partes do projeto. Apesar de programarmos separados, sempre nos falávamos, por e-mail ou MSN. Tomamos as decisões principais juntos e quando víamos alguma coisa que não concordávamos questionamos.

#### **3 Conclusão sobre o aproveitamento da disciplina**

Eu, Filipe, gostei do curso, talvez tenha sido o curso mais prático que fiz no IME. Era justamente o que muitos alunos reclamavam que faltava por aqui (é lógico que as matérias teóricas ainda são importantes).

A matéria abordou várias tecnologias que são utilizadas hoje em dia das quais é bom, no mínimo, se ter uma noção. Entretanto, como o próprio professor disse no começo do semestre, a matéria aborda muito tópicos e acho que acabou ficando muito puxado. Digo isso, porque praticamente larguei meu projeto de mestrado para ter um bom aproveitamento da matéria e mesmo assim não foi possível aprofundar nas tecnologias nem nas funcionalidades referentes à Web 2.0. Quem já conhecia ou utilizava as tecnologias no dia-a-dia até que conseguiu levar melhor o curso. Enfim, acho que seria melhor dividir o curso. Talvez um curso referente às tecnologias e outro referente às funcionalidades Web 2.0 com pré-requisito o primeiro curso.

Eu, Alexandre, também gostei do curso, principalmente pelo seu aspecto prático, mesmo quando estavam envolvidos tecnologias e algoritmos não triviais (como os algoritmos de inteligência coletiva: filtragem de documentos, recomendacão, etc). O curso é bastante puxado e realmente merece o nome de "Tópicos Especiais", não se trata de um curso de "Introducão ao Desenvolvimento Web".

Algo que ficou devendo foram os computadores do CEC, que se revelaram de pouco auxílio ao desenvolvimento do projeto (em particular, a memória, processador e quota insuficientes, além disso a versão dos IDEs e plugins instaladas não foram apropriadas para a maioria dos grupos). Como reflexo, foram utilizados amplamentes os "laptops" de membros da dupla ou computadores pessoais que alunos tinham em casa.

É minha opinião que os alunos e professores devem empenhar esforcos para exigir uma infraestrutura de laboratório mais adequada, tendo em vista o direito de acesso, por parte dos alunos, aos recursos necessários para se cursar uma disciplina.